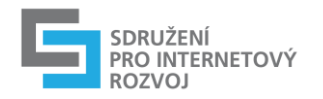

# Doporučení pro tvorbu HTML5 reklamy

listopad 2015, Petr.Kolar@spir.cz, Jiri.Waisser@billboard.cz

# Obsah

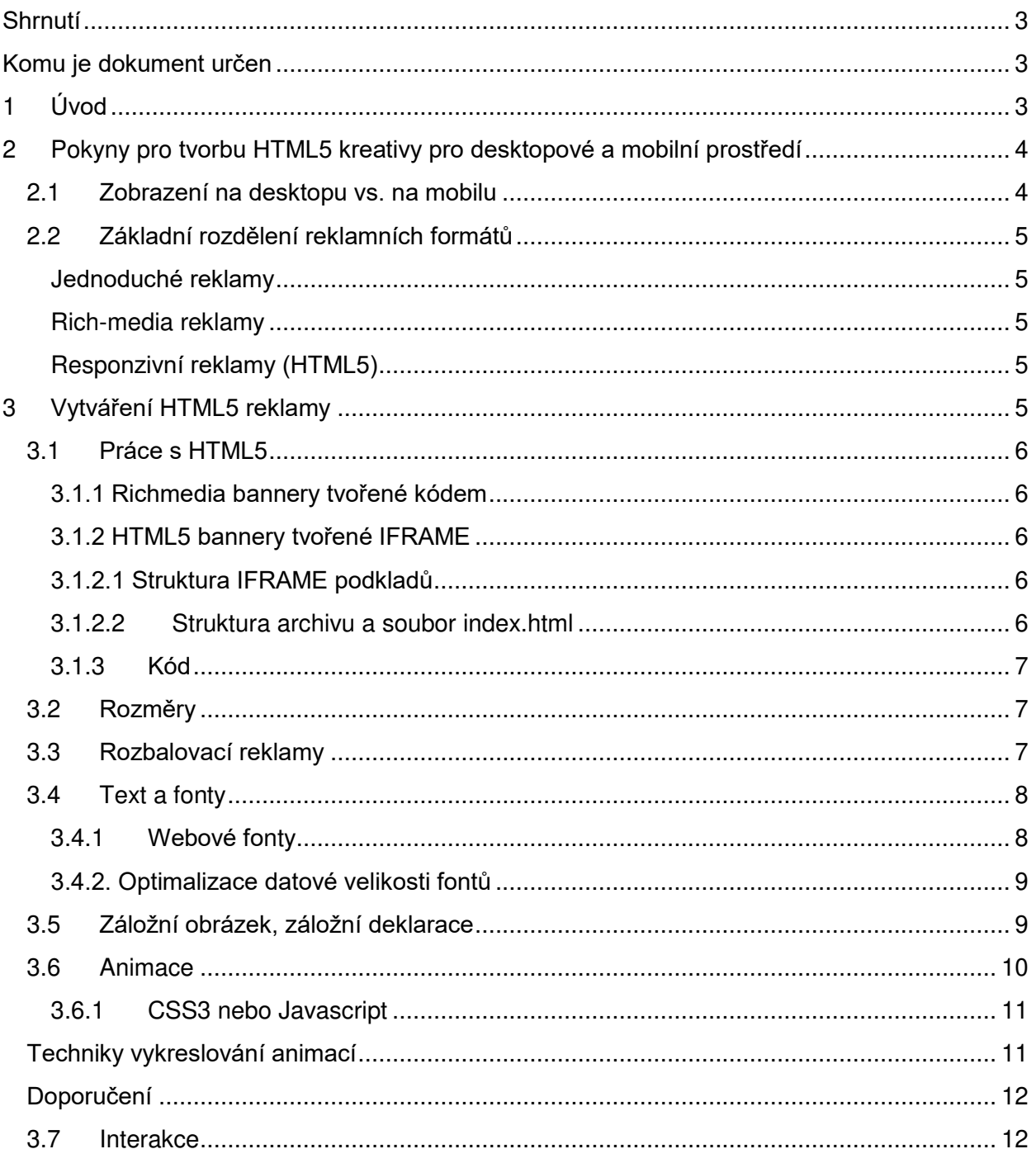

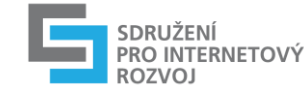

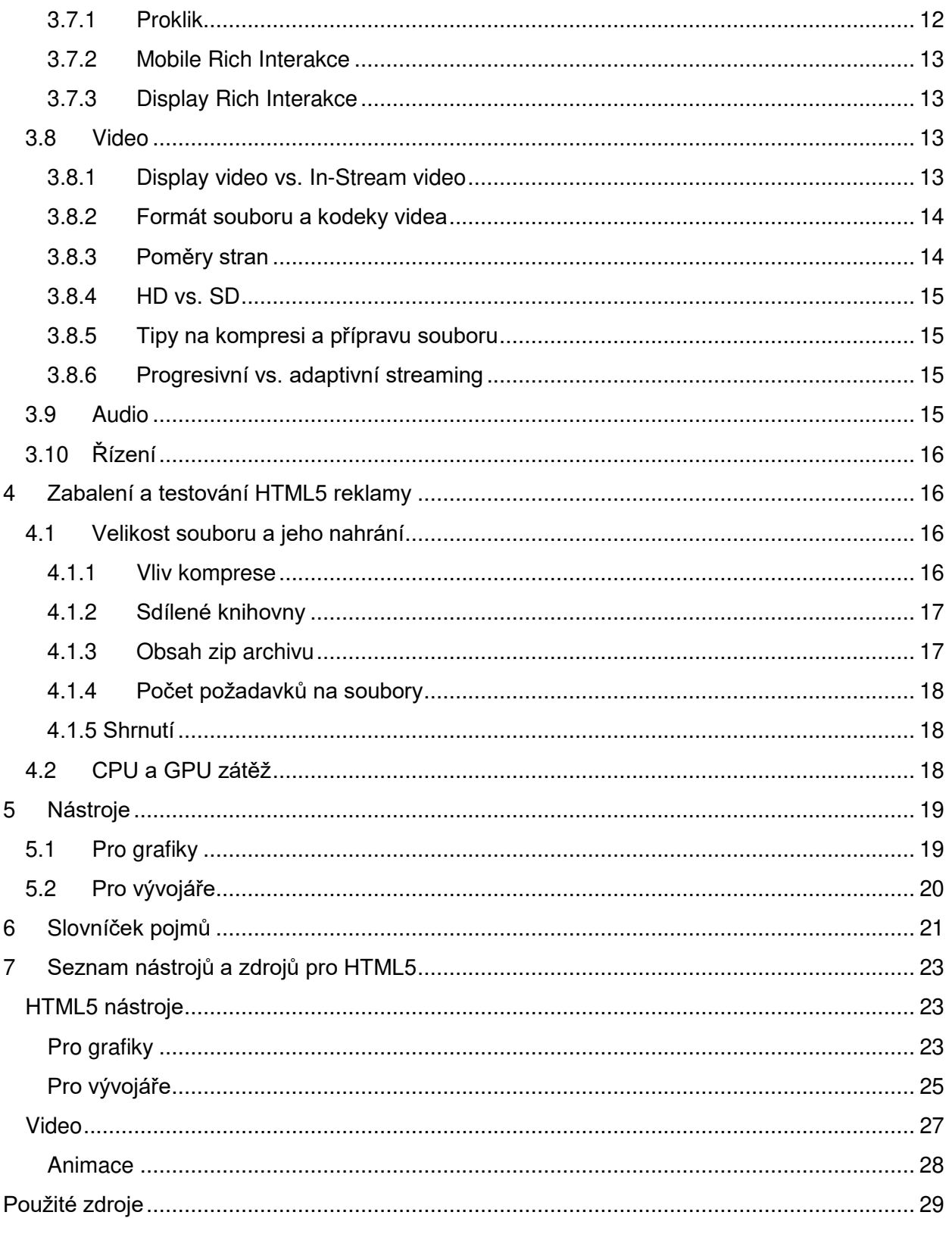

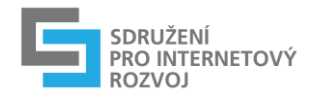

# <span id="page-2-0"></span>Shrnutí

Tvůrci online reklam byli historicky zvyklí používat nástroj Adobe Flash k vytváření interaktivních animovaných reklam. Flash umožňoval tvůrcům vytvářet animované reklamy s interaktivními prvky bez nutnosti se starat o programový zdrojový kód reklamy. Tyto reklamy vyžadovaly ke svému spuštění a zobrazení doplněk prohlížeče, tzv. plug-in. Podpora Flashe v prohlížečích ale v posledních letech souvisle klesá, zejména nárůstem objemu návštěvnosti z mobilních zařízení, kde je podpora Flashe nulová. V posledních měsících od léta 2015 podpora Flashe navíc dále prudce klesla vlivem částečné nebo úplné nepodpory i u desktopových prohlížečů s velkým podílem (Firefox, Chrome).

Tento rostoucí nedostatek podpory Flashové reklamy vede digitální průmysl k přechodu na reklamy v HTML5, jako alternativní technologii k Flashi. Pro vývojáře reklam, kteří byli zvyklí na flashové vizuální vývojové nástroje, je přechod k více na kódu založeném HTML5 dosti obtížný a obavy vzbuzující. Navíc velmi vzrostla režie nutných úprav ke splnění požadavků vydavatelů, na kterých musí spolupracovat tvůrci reklam s reklamními technology.

Práce s HTML5 je složitá, ale ne nutně složitější, než práce s Flash. V posledních letech vznikla celá řada vizuálních vývojových nástrojů pro vytváření obsahu v HTML5 bez nutnosti hluboké znalosti zdrojového kódu. Navzdory dostupných možností pro vývojáře reklam, je práce s HTML5 jiná, než práce s Flash.

Tento dokument poskytuje doporučení a pokyny k tvorbě reklamy v HTML5, včetně tipů na výrobu, zabalení a testování reklamy.

Celkově práce s HTML5 reklamami je nadále velmi náročná, ale pokud se budete držet doporučení uvedených v dokumentu, bude celý životní cyklus reklamy od výroby, přes předání a nasazení snazší a efektivnější.

# <span id="page-2-1"></span>Komu je dokument určen

- Pro tvůrce reklam grafiky, programátory
- pro všechny další zúčastněné strany v řetězci od výroby po nasazení

# <span id="page-2-2"></span>1 Úvod

HTML5 je nejnovější aktualizace pro jazyk HTML vydaná v říjnu 2014 jako finální doporučení World Wide Web Consortium (W3C). HTML5 obsahuje nové sémantické značky, značky s novým významem, jako je např. canvas a značky přinášející nativní podporu multimédií (video, audio). Společně s CSS3 jsou možné animace a integrace multimédií způsoby, které dříve byly realizovatelné prostřednictvím složitých skriptů nebo proprietárních pluginů.

Protože HTML5 vyžaduje znalost kódu, vzniklo několik wysiwyg vývojových nástrojů a editorů usnadňující práci grafikům při přípravě webové animace nebo i kompletních bannerů. Zároveň vznikly nástroje umožňující převod z formátu Adobe Flash do HTML5 kódu. Navzdory rostoucí popularitě těchto nástrojů je nezbytné dodržovat určité postupy a standardy v procesu vývoje reklam tak, aby se potkaly průmyslové standardy a se standardy vydavatelů.

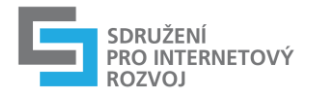

Jako grafik máte vytvořit přesvědčivé sdělení, které získá pozornost lidí. Ale pokud vaše sdělení nemůže oslovit dostatek lidé kvůli překážkám v technologii, pak ztratí velkou část efektivity. Navrhování řešení překonávající některé z těchto technických překážek je součástí vaší práce jako návrháře.

Nicméně programátor (koder, webdesiger) může s vámi spolupracovat na přípravě reklamy ve všech jejích fázích. V ideálním případě grafici a programátoři pracují společně na vytvoření reklamy, která funguje tak, jak a k čemu byla navržena.

# <span id="page-3-0"></span>2 Pokyny pro tvorbu HTML5 kreativy pro desktopové a mobilní prostředí

Zároveň s vydáním tohoto dokumentu byla vydána aktualizace standardů reklamních formátů právě s ohledem na HTML5. Zde v těchto pokynech je uveden pouze obecný přehled v kontextu vývoje HTML5 reklamy, podrobnosti naleznete právě ve standardech reklamních formátů.

# <span id="page-3-1"></span>2.1 Zobrazení na desktopu vs. na mobilu

Při návrhu reklam, které se mají zobrazovat jak na desktopu tak i mobilu je nutné brát v úvahu 3 základní faktory: velikost obrazovky, rychlost datového připojení a run-time prostředí.

V desktopovém prostředí se můžete spolehnout na velikost obrazovky (pevně daná minimální šířka obsahu), která je obecně dostatečně velká k zobrazení jakékoliv reklamy, ale v mobilním prostředí se velikost obrazovky liší od zařízení k zařízení a technickému řešení (responzivní layout). V závislosti na strategii kampaně a ad serving technologii, budete muset navrhnout více než jednu verzi reklamy pro správné fungování v různých prostředích.

Propustnost datového připojení může být omezena u mobilních zařízení, takže datová velikost reklamy je důležitým faktorem rozhodujícím to, zda se reklama správně a dostatečně rychle zobrazí na mobilních zařízeních. I v desktopovém prostředí s vysokou přenosovou rychlostí mohou datově objemné reklamy zpozdit načítání stránky a být příčinou ztráty uživatele. Standardy reklamních formátů stanovují limity datové velikosti jednotlivých formátů reklam, které pomáhají udržet rychlost načítání reklam a stránek ještě v přijatelných mezích.

Na desktopu je většina reklam zobrazena v prohlížeči. Nicméně v mobilních zařízení mohou být reklamy zobrazeny v rámci nativní aplikace (byť v HTML5). V tomto případě, reklamy vyvinuté s bohatou interakcí mohou potřebovat API jako MRAID.

Reklama, která se má zobrazit téměř kdekoliv, musí být vyvíjena s ohledem na velikost obrazovky, rychlost datového připojení a prostředí, kde se zobrazuje.

Následující přehled reklamních formátů zahrnutých ve standardech reklamních formátů, poskytuje obecné informace, které vám pomohou počítat s těmito klíčovými faktory.

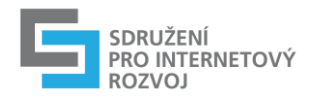

# <span id="page-4-0"></span>2.2 Základní rozdělení reklamních formátů

Reklamní formáty zahrnuté ve standardech reklamních formátů obsahují jak formáty pro desktopové, tak i mobilní prostředí. Obě kategorie zahrnují jednoduché a složitější rich-media reklamy navržené pro komplexnější interakci. Pokyny jsou poskytnuty pro datové velikosti, pro délku animací a videí, pro video formáty, pro mobilní prostředí a pro obecné a jiné požadavky na reklamu.

<span id="page-4-1"></span>Reklamní formáty s dělí na:

### Jednoduché reklamy

Obecně platí, že jednoduché reklamy jsou obrázkové reklamy, které mohou obsahovat jednoduché 15ti vteřinové animace. Počáteční načtení těchto reklam je podobné rich-media reklamám s tím rozdílem, že **žádné další dočítání nenásleduje**. Vše co se odehrává v reklamě, musí být načteno najednou na počátku, Další dočítání např. videa nebo expanze reklamy není povolena.

### <span id="page-4-2"></span>Rich-media reklamy

Reklamy, které vyžadují expanzi (roztažení), pokročilou interakci, video, pomocné scriptové konstrukce (včetně aktivace pluginu) a dodatečné dočítání dat.

### <span id="page-4-3"></span>Responzivní reklamy (HTML5)

Reklamy vytvořené tak, že mohou reagovat na rozdílnou šířku (výšku) přidělené plochy. Vyžadují skriptové (css) ošetření velikosti písma, obrázku (rozlišení), umístění prvků atd. podle reálné zobrazovací plochy. Mimo technické stránky je rozdílem i omezení obchodních modelů (velikost plochy není dopředu známá).

Před navrhováním HTML5 reklamy, projděte si standardy reklamních formátů a zkontrolujte u vydavatele nebo u poskytovatele reklamního serveru další požadavky nebo omezení na reklamy a vezměte v úvahu všechny pokyny uvedené v tomto dokumentu. Budete mít snazší vývoj reklamy, který povede k úspěšnějšímu výsledku.

# <span id="page-4-4"></span>3 Vytváření HTML5 reklamy

Vývoj v HTML5 vyžaduje jinou sadu dovedností než vývoj Flash reklamy. Flash reklamy jsou spouštěny pomocí pluginu, který se uživatelé instalují ve svých prohlížečích. Právě díky tomuto pluginu můžete vygenerovat jeden swf soubor a očekávat jeho konzistentní fungování napříč prohlížeči. V HTML5 vytváříte celou sadu souborů s daty, které prohlížeče interpretují přímo. Vzhledem k tomu, že prohlížeče jsou navrhovány odlišně, HTML5 reklamy se mohou zobrazit rozdílně v každém prohlížeči. Takovéto rozdíly při zobrazení reklamy vyžadují znalosti použitých prvků a vlastností při návrhu reklamy a plánovat je s ohledem pro zpracování v různých prohlížečích.

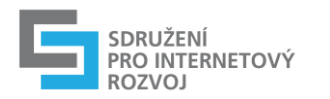

# <span id="page-5-0"></span>3.1 Práce s HTML5

HTML5 reklamy používají nativní kód, který prohlížeč nebo web view (mobilní aplikace) zpracovává. Řada softwarových nástrojů, které používají integrované vývojové prostředí (IDE), vám umožní pracovat s vizuálním rozhraním pro vytváření interakcí. V takovém případě můžete použít IDE ke generování HTML5 souborů potřebných k zobrazení reklamy. Podívejte se na seznam HTML5 IDE nástrojů ([kapitola 7](#page-22-0)). Exportované výsledky je nutné otestovat a zkontrolovat proti specifikacím a datovým limitům!

### <span id="page-5-1"></span>3.1.1 Richmedia bannery tvořené kódem

Banner je tvořen kopírovatelným kusem HTML5 kódu, který lze vložit přímo (inline) do kódu cílové stránky. Požadavky jsou na samostatný kopírovatelný kód, který nevyžaduje externí knihovny, samostatné bloky (deklarace) CSS, konstrukci těla dokumentu atd. Tento kód je vkládán přímo do těla stránky a nesmí ovlivnit (vyjma ilayer a expandable funkcí) nosnou stránku. CSS styly a jejich změny musí být psány jedinečně na konkrétní prvky banneru, skript nesmí měnit vlastnosti a události stránky.

### <span id="page-5-2"></span>3.1.2 HTML5 bannery tvořené IFRAME

Zdroje kreativ jsou tvořené podobně jako samostatné internetové stránky, tzn. základní dokument index.html obsahuje veškerou konstrukci pro vykreslení banneru a linkované externí soubory (obrázky, .js soubory, fonty atd.). Výhodou je "zapouzdření" chování banneru a jeho stylů do iframe prvku (neovlivňuje nosnou stránku), nevýhodou implementace měřeného odkazu a chování pro ilayer typy (změna velikosti z interakce obsahu v banneru).

## <span id="page-5-3"></span>3.1.2.1 Struktura IFRAME podkladů

Podklady, ať ručně vytvořené nebo z generátorů, by měly splňovat základní univerzální parametry: Datovou velikost, čitelnost pro úpravy, univerzální nasaditelnost. V podkladech musí být veškeré soubory pro zobrazení banneru (s výjimkou sdílených knihoven) a možnost implementace měření prokliku (odkaz nebo proměnná, respektive implementace předávací js funkce).

### <span id="page-5-4"></span>3.1.2.2 Struktura archivu a soubor index.html

Mezi HTML5 soubory vygenerovanými pro reklamu, by měl být jeden HTML5 dokument s názvem souboru: index.html. Soubor index předchází veškerému kódu obsahu se značkou <! DOCTYPE html>, která identifikuje soubor jako soubor HTML5. Tagy k uvození <html> kódu a <body> kódu obsahu jsou také zahrnuty v index souboru. Soubor index.html by měl obsahovat deklarace proměnných (případně značku <a>) pro implementaci dynamického odkazu. V dodaném archivu (typicky .zip) by měl být v "root" (bez adresáře) soubor index.html a základní soubory. V podadresářích mohou být obrázkové soubory (např. img/),, externí styly (např. css/) a javascripty (js/). Případné úpravy se předpokládají na souborech v základním adresáři, ne v podadresářích. Datová velikost podle "standardu online reklamy" se počítá podle velikosti komprimovaného souboru.

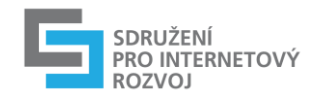

### <span id="page-6-0"></span>3.1.3 Kód

HTML5 obecné specifikace je možné splnit ruční běžnou prací. Problémovým bodem je práce s generátory HTML5 kódu. TML5 IDE produkuje kód, tak jak vytváříte reklamní kreativu. Měli byste mít přístup k panelu nebo oknu, kde zobrazuje kód. Měli byste mít možnost tento kód upravovat, tak aby byly splněny určité reklamní standardy, které IDE nemůže zajistit. Například, určení rozměru reklamy není něco, co IDE bude dělat. V sekci Rozměry tohoto dokumentu je uvedeno doporučení pro deklarování rozměru reklamy standardním způsobem, tak aby většina systémů s tím neměla problém. Další příklad obsahuje standardní způsob, jak poskytnout více video souborů v reklamách, které používají video.

# <span id="page-6-1"></span>3.2 Rozměry

Jedna z mocných charakteristik HTML5 je, jak snadné je vytvářet reklamy, které se dynamicky přizpůsobí velikosti kontejneru, podobně jako webové stránky zhlédnuté v prohlížečích s různou velikostí okna - tzv. responzivní. **Ve většině případů by rozměry reklamy měly odpovídat rozměrům reklamní pozice**. Chcete-li definovat rozměr reklamy, přidejte <meta> značku s názvem "ad.size" uvnitř HTML <head> značky jako v následujícím příkladu:

 $<$ meta name = "ad.size" content = "width = 300, height = 250">

V případě, že šířka a výška jsou ponechány nedefinované, může vydavatel buď reklamu ignorovat nebo brát kreativu jako responzivní ve velikosti. U běžných reklamních bannerů vždy zadejte rozměry, pro jakou je reklama určena (případně nastavit <body> nebo nejvyšší <div> s pevnými rozměry banneru, rozměry napsat do názvu jména souboru archivu atd.

# <span id="page-6-2"></span>3.3 Rozbalovací reklamy

Rozbalovací (expanding) reklamy vyžadují některé další technické úsilí k zobrazení. Když se reklama servíruje na webovou stránku, bývá to často do iframe (html okno uvnitř stránky). Uvnitř iframe je **funkčnost reklamy omezená,** komunikace s webovou stránkou, která je zapotřebí, aby se rozbalení reklamy provedlo, je blokována. Rozbalovací reklamy nebo jiných druhy reklam, které vyžadují složité interakce, musí toto omezení iframe obejít.

Ve většině případů výrobce reklamního serveru, se kterým pracujete, poskytuje platformu a i šablonu, která zpracovává operaci expanze. Například, v některých případech můžete poskytnout dvě kreativy: sbalenou verzi a rozbalenou verzi. Ty pak nahrajete na reklamní server, který by se měl postarat o mechanismus expanze. Nicméně, každý výrobce může zvládnout tuto operaci expanze jinak. Ověřte si u vašeho dodavatele technologie reklamního serveru, jak navrhnout rozbalovací se reklamu tak, aby fungovala s nastavení reklamního serveru.

Obecná technická řešení (IAB SafeFrame

[http://www.iab.net/media/file/SafeFrames\\_v1.1\\_final.pdf,](http://www.iab.net/media/file/SafeFrames_v1.1_final.pdf) [iframeResizer](https://github.com/davidjbradshaw/iframe-resizer)) jsou ve fázi standardizace.

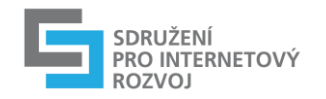

## <span id="page-7-0"></span>3.4 Text a fonty

Textový obsah může být prezentován jako součást kreativy různými způsoby, buď pomocí textu a písma, zapouzdřením textu jako součást vektorové grafiky (SVG) nebo v rastrových obrázcích. S pokroky v CSS a rozšířenějším přijímání webových fontů představuje prezentování textového obsahu s využitím HTML5 textových prvků a webových písem nejvíce flexibilní možnost.

Mezi některé z výhod používání textu patří:

- Lepší čitelnost a srozumitelnost textu zobrazeného na zařízeních s různými velikostmi a rozlišení obrazovek
- Snížená datová velikost reklamy textový element s použitím malého webového fontu (nebo fontu ze zařízení nebo kešovaného fontu v mezipaměti) by mělo být všeobecně rozšířené vzhledem k menší datové náročnosti oproti použití sady obrázků
- Garantovaná dostupnost obsahu reklamy (například při použití čteček obrazovky)
- Možnost dynamické aktualizace obsahu a personalizace
- Autoři obsahu mají větší typografickou kontrolu a jazykové možnosti mimo to, co je k dispozici u výchozích systémových fontů;
- Sdílení webových fontů mezi více reklamními jednotkami
- Použití automatického ukládání (kešování) do mezipaměti prohlížeče zdrojů webových fontů, čímž se snižuje čas k načtení reklamy, datová velikost přenášených dat a počet HTTP požadavků

Nevýhody:

- Speciální font vyžaduje nahrání (bez ohledu na cachování s další impresí v konkrétním prohlížeči), velikost běžného UTF-8 fontu je cca 50-60KB!
- Je potřeba ověřit a ctít právní stránku typ licence, rozsah licence atd.

Fonty jsou dodávány s EULA (End User License Agreement), která určuje, jak a kde může být písmo použito. Mnoho tvůrců písem poskytují licence a formáty písem speciálně pro distribuci na webu. Buďte si vědomi podmínek stanovených v EULA, kde mohou být požadavky a omezení na vkládání, počet zobrazení, počet hostovaných domén a jiné podmínky, které nemusí být slučitelné s podmínkami vydavatele reklamy. Obraťte se na poskytovatele písma, abyste se dozvěděli více o požadavcích a podmínkách pro písma, které jsou obsaženy ve vaší kreativě.

### <span id="page-7-1"></span>3.4.1 Webové fonty

Webová písma jsou podporovány pomocí formátu Web Open Font (WOFF) nebo (v IE) Embedded OpenType (EOT). WOFF je podporován ve 2 verzích, 1.0 a 2.0. WOFF 2.0 se aktuálně adoptuje, proto dokud nebude více obecně podporovaný (a dokud nevymizí staré prohlížeče jako je IE), deklarace CSS@font-face by měly zahrnovat formáty písma pro všechny tři verze:

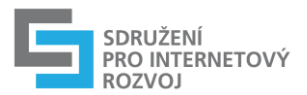

- WOFF 2.0
- WOFF  $1.0$
- EOT (pokud je žádoucí podpora pro starší klienty IE)

Fonty představují další soubor v balíčku souborů reklamy a započítávají se do celkové datové velikosti reklamy. Zatímco zahrnutí všech tří uvedených formátů je doporučeno pro kompatibilitu ve všech prohlížečích, pouze jeden soubor webového fontu je stažen.

Přes všechny výhody, které webové fonty nabízejí, pár detailů k zajištění správného vykreslení písma by mělo být dodrženo:

- **Zástupné fonty (subtitutes):** Pokud písmo není podporováno nebo je chybějící z nějakého důvodu během načítání a zobrazení reklamy, použije se náhradní písmo. Aby nedocházelo k velkému zkreslení vzhledu reklamy, deklarujte vhodné náhradní písmo, které může prohlížeč použít jako náhradu za chybějící písmo místo toho, aby výběr náhrady provedl sám prohlížeč.
- **Podmnožina písma (subsetting):** Prohlížeč může používat "nouzový" font k vykreslení, zatímco požadované písmo se načítá. Tento proces způsobí krátký "záblesk" neostylovaného textu nebo FOUT. Aby se zabránilo efektu FOUT, můžete použít jen podmnožinu písma, která zahrnuje jen určité znaky použité v kreativě. Tato možnost sice zvětší datovou velikost reklamy, ale na druhou stranu eliminuje nutnost načítání souboru s celým fontem, čímž se zlepší doba načítání a vyhýbá se FOUT efektu.

Pokud si nejste jisti, jak nejlépe použít písma použitá v reklamě, poraďte se s dodavatelem reklamního serveru nebo s vydavatelem ohledně možností.

### <span id="page-8-0"></span>3.4.2. Optimalizace datové velikosti fontů

Fonty pro malé projekty, jakým je banner, není potřeba používat v celém rozsahu - nenačtou se všechny data pro světové abecedy (50-60kb). Při exportu připojených dat fontů lze omezit na vybraný řetezec (pro běžný text v banneru v řádech kilobajtů). Alternativou je použít běžné fonty (websafe) nebo obecně používané fonty s absolutní adresou z CDN zdroje (může být tolerováno, ale i započítáno do datové velikosti banneru!). V některých případech je jednodušší použití textu v obrázku ve vhodné kompresi (gif, svg). Nejčastější chyby: použití 2 fontů pro běžné a tučné písmo.

# <span id="page-8-1"></span>3.5 Záložní obrázek, záložní deklarace

V HTML5 kompatibilita závisí na tom, které tagy reklama používá a zda prohlížeč každý z těchto tagů podporuje. Vzhledem k tomu, že HTML5 je specifikace definovaná W3C, prohlížeče si mohou vybrat, které části specifikace do sebe implementují a to v libovolném pořadí nebo prioritě.

Stručně řečeno, zda prohlížeč podporuje "HTML5" nebo ne je nedefinováno a reklamní servery nejsou navrženy pro detekci HTML5 kompatibility v prohlížečích. Nicméně u nich mohou

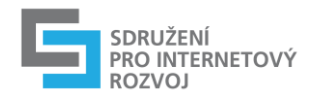

zkontrolovat podporu funkcí (vlastností). [Zde](#page-22-0) můžete najít nástroje na kontrolu kompatibility funkcí v různých prohlížečích.

### **HTML5 záložní doporučení:**

Záložní (fallback) funkcionalita je technika, která implementuje alternativní funkčnost, pokud nejsou některé HTML5 vlastnosti podporovány. Fallback příprava by měla zahrnovat testování prvků reklamy v různých prohlížečích, zda vyhovují zobrazení, stejně jako statické snímky v případě vyžadování vydavateli. Následující doporučení pomohou zajistit fungování HTML5 reklamy tak jak byla navržena:

- **Zjistěte, které HTML5 vlastnosti byly použity**. V závislosti na používání API reklama může být kompatibilní se všemi existujícími prohlížeči nebo jen s některými. Existuje několik nástrojů, které pomohou zobrazit u jednotlivých prohlížečů podporované vlastnosti, z nichž mnohé mohou být k dispozici již v použitém grafickém návrhovém softwaru. Chcete-li zjistit, které funkce vaše reklama využívá, prozkoumejte specifikaci HTML5 vývojového nástroje. Například, pro animaci, použitý software může generovat výstup v CSS, JavaScriptu nebo jako Canvas. Každý z těchto výstupů má své výhody i nevýhody.
- **Přepisované deklarace.** Nastavujte barvu pozadí prvků, obrázky v pozadí jako první v obecném CSS(2) tak, aby byly použity jako první bez ohledu na pozdější změny a úpravy scriptem (stylováním CSS3). Tyto definice se zobrazí jako první (barva nebo obrázek) a můžou při nemožnosti zobrazení zůstat zobrazené jako jediné viditelné.
- **Pozvolné degradování (Graceful degradation)**. Nepřítomnost té či oné funkce v prohlížeči neznamená, že reklama je nekompatibilní. Například, pokud geolokace není k dispozici v prohlížeči, reklama může poskytnout pole pro napsání PSČ nebo názvu města či obce. Knihovny, jako Modernizr pomohou s detekcí funkcí prohlížeče v době spuštění (jen pro iframe typ)

## <span id="page-9-0"></span>3.6 Animace

Obecně platí, že existují dva způsoby, jak animovat HTML5 bannery: pomocí CSS nebo JavaScriptu. Každý z nich má své silné a slabé stránky. Při výběru nástroje pro generování vaší reklamy je nezbytné pochopit, jaké technologie používá k vytvoření animace, kvůli maximalizaci kompatibility a výkonu.

### **CSS**

CSS nabízí přechody "transition" a animace "animation", které mohou být použity přímo ve stylu (např "#element { transition: all 2s; }"). Namísto ručního zapisování hodnoty pro každý snímek jako v JavaScriptu, CSS definuje pravidla, která prohlížeč provádí k vykreslení animace. Jejich přirozenými vlastnostmi je síla a slabost zároveň: to znamená, že výkon je obvykle skvělý, ale také to znamená, že zvláštnosti v provedení animace prohlížečem

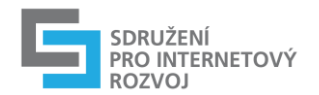

je mnohem těžší (nebo nemožné) obejít. Prohlížeč může také udělat inteligentní optimalizaci, jako je ignorování vykreslování animace, pokud není viditelná.

### **JavaScript**

Animace je dosaženo JavaScriptem změnou hodnot vlastností mnohokrát za sekundu, typicky v requestAnimationFrame smyčce. Nejčastěji animované vlastnosti jsou CSS styly, které lze nastavit pomocí JavaScriptu (např. element.style.width = "100px"). JavaScript může být také použit pro animaci <canvas> obsahu, WebGL, polohy posunutí (scroll), SVG atributů a téměř čehokoliv v prohlížeči.

JavaScript přináší maximální flexibilitu a kompatibilitu. Je schopen vynikajícího výkonu, ale je také více výkonově citlivý; špatně napsaný JavaScript může mít mnohem větší dopad na výkon než špatně napsaná CSS animace.

### <span id="page-10-0"></span>3.6.1 CSS3 nebo Javascript

# <span id="page-10-1"></span>Techniky vykreslování animací

JavaScript a / nebo CSS aplikují změny v průběhu času na různé vlastnosti, ale technologie vykreslování je to, co vlastně zobrazuje tyto změny vizuálně v prohlížeči, a to často představuje většinu precesního zatížení. Tyto technologie jsou DOM, Canvas, SVG, a WebGL a proces renderování je trochu jiný pro každou z nich.

- **DOM (Document Object Model):** zahrnuje HTML prvky jako je <div> a <img>. DOM prvky jsou velmi přístupné a obecně kompatibilní. Složitá pravidla rozložení zakomponovaná do prohlížeče umožňují responsivní vzhled, text je dobře podporován a většina prohlížečů podporuje 3D transformace na DOM elementech.
- **Canvas:** je zahrnuto v HTML5 specifikaci a vyžaduje JavaScript (bez podpory CSS). Místo manipulace prvků DOM, se animuje aktualizací pixelů uvnitř elementu <canvas>. V moderních prohlížečích, canvas se zpracovává pomocí grafického procesoru (GPU), což má za následek rychlejší vykreslování než u animací, kterou počítá centrální procesor (CPU).
- **SVG (Scalable Vector Graphics):** umožňuje vektorové grafické vykreslování v jakékoliv velikosti, což je užitečné pro vývoj škálovatelných a responzivních kreativ. SVG jsou DOM prvky, které mohou být stylizované s CSS, ale vyžadují více výpočetního výkonu, protože pixely jsou dynamicky počítány tak, jak se grafika mění svojí velikost.
- **WebGL:** vysoce výkonná technologie pro vykreslování velmi kvalitní grafiky, a to zejména ve 3D. Lze ji využít v <canvas> tagu, ale jen ty nejmodernější prohlížeče to podporují v tomto okamžiku. Vyhněte se WebGL animacím pro kreativy, které musí být doručeny na širokou škálu prohlížečů a zařízení.

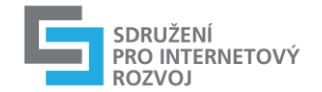

## <span id="page-11-0"></span>Doporučení

Tak jak podpora Flashe se zmenšuje, počet a kvalita HTML5 animačních nástrojů se zvyšuje. Některé z těchto nástrojů používají CSS k vytvoření animace, jiné používají JavaScript. V závislosti na požadavcích reklamní kampaně na výkon a zásah, některé nástroje mohou být lepší než ostatní. Při vyhodnocování vizuálních vývojových HTML5 nástrojů se dívejte na výkon, kompatibilitu a datovou velikost exportovaných výsledků.

Hledejte HTML5 animační nástroje, které využívají následující technologie:

- CSS pro jednoduchou animaci
- JavaScript pro složitější animace a vynikající kompatibilitu, flexibilitu a workflow.
- DOM manipulace pro základní animace a dosažení maximální kompatibility a dostupnosti.
- SVG a Canvas technologie, pokud se může reklamní kampaň vyhnout servírování na IE8 nebo starší.
- SVG pro grafiku, která mění velikost, ale omezte animaci na jednoduché skupiny SVG prvků, aby se zabránilo problémům s výkonem.
- Canvas při více prvků animovaných současně.

Samozřejmě také takové nástroje, které využívají dobře zavedené JavaScript a Canvas knihovny, které by mohly být hostovány na CDN vašich reklamních sítí, takže můžete využít osvobození započítávání těchto knihoven do celkové datové velikosti reklamy (pokud jsou schváleny).

# <span id="page-11-1"></span>3.7 Interakce

Většina grafických vývojových HTML5 softwarů poskytuje rozhraní pro vytváření interakcí. Software generuje kód nezbytný pro provedení v HTML5 runtime prostředí. V závislosti na cílech reklamní kampaně, může agentura nebo marketingové oddělení inzerenta chtít sledovat (trackovat) určité interakce. Ve většině případů můžete odevzdat reklamu a dodavatele reklamní technologie bude realizovat detaily sledování. Nicméně, v některých případech může být nutné spolupracovat s reklamním technologem na určitých úpravách interakcí tak, aby byly v souladu s jejich technologií a metodami.

### <span id="page-11-2"></span>3.7.1 Proklik

Všechny reklamy poskytují nějaký druh prokliku používaný k informaci o účinnosti kampaně. Dodavatelé reklamního prostoru musí najít vaší implementaci prokliku a nahradit ji něčím, co jejich systémy mohou trackovat.

Pro předávání dynamické adresy pro měření prokliku je navržena funkce pro implementaci do index.html, která přečte z přidané informace IFRAME adrese (GET parametr) a následně ji použije jako adresu prokliku.

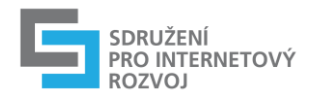

### <span id="page-12-0"></span>3.7.2 Mobile Rich Interakce

Rich media reklamy s funkcemi, které využívají mobilní in-app funkce, jako je geolokace a naklonění, by měly využívat definice IAB Mobile Rich Media Ad Interface (MRAID). MRAID nabízí API, které umožní, aby vaše reklama interagovala s MRAID-kompatibilní mobilní aplikací. Použití MRAID zahrnuje vybudování standardního volání a funkcí do reklamy, takže MRAID kompatibilní aplikace je mohou rozpoznat a reagovat odpovídajícím způsobem. Tato komunikace nejen umožňuje bohaté uživatelské interakce v mobilních zařízeních, ale také umožňuje standardizované trackování používané ke sledování výkonu reklamní kampaně.

Pro více informací o MRAID naleznete [http://www.iab.net/mraid.](http://www.iab.net/mraid)

### <span id="page-12-1"></span>3.7.3 Display Rich Interakce

Rich media interakce na displeji vyžadují, aby prohlížeč spustil kód na stránce. Vydavatelé mají přísný proces certifikace pro dodavatele reklamy, kteří mohou nasadit reklamní kód na svých stránkách, protože to představuje bezpečnostní riziko. Právě kvůli tomuto bezpečnostnímu riziku je mnoho reklam nasazováno do iframe, mini webové stránky, která je izolována od ostatního obsahu stránky. Sice bezpečnější iframy ale zakazují jakoukoliv interakci reklamy a i jakýkoli uživatelský zážitek, který zahrnuje rozbalení reklamy a další uživatelem iniciovaných interakcí.

SafeFrame, který vyvinulo IAB, umožňuje interakci reklamy a prohlížeče pomocí rozhraní API, které umožňuje komunikaci mezi stránkou a iframe. Stejně jako MRAID, SafeFrame zahrnuje budování standardních volání a funkcí, které webová stránka může rozpoznat a reagovat na ně odpovídajícím způsobem. Přes výhody SafeFrame je proces jeho implementace u vydavatele složitý a pomalý. Nicméně některé vydavatelé podporují SafeFrame. Pokud vyvíjíte rich media reklamy pro displeji s obavami, zda reklama bude fungovat správně, poraďte se se svými partnery o případných zvláštních požadavcích na návrh uživatelských interakcí.

# <span id="page-12-2"></span>3.8 Video

V následujících částech jsou uvedené pokyny pro HTML5 kreativy, které využívají video tagu, kterým kreativní návrháři mohou vytvářet reklamy s videem, které fungují správně na více prohlížečích.

### <span id="page-12-3"></span>3.8.1 Display video vs. In-Stream video

Displej video je video, které se zobrazuje v display reklamním prostoru, a to buď jako součást reklamního banneru nebo samostatně. Několik reklamních formátů, které používají videa, jsou zahrnuty v definici displej videa.

Displej video zahrnuje, ale není omezeno pouze na ně, následujících formátů:

- In-banner video
- In-page video

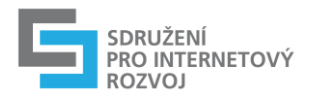

- **Rich media**
- Interstitial
- Incentivized video

Tento dokument se zaměřuje na tyto formy displej videa.

In-stream video vyžaduje jiné zdroje a technologii a není popsáno v tomto dokumentu. Reklamy umístěné in-stream jsou servírovány do přehrávače nebo aplikace před, během nebo po nějakém streamovaném obsahu. Pokyny pro formátování reklamy pro digitální in-stream video nejsou součástí tohoto dokumentu.

### <span id="page-13-0"></span>3.8.2 Formát souboru a kodeky videa

Pro správně přehranou HTML5 videoreklamu ve většině prohlížečů budete možná potřebovat několik různých formátů souborů. Minimálně byste měli poskytnout MP4 a WebM formáty, ale poskytnutí těchto následujících třech formátů zajistí nejlepší výsledky:

- MPEG-4 (MP4) /H.264 s AAC zvukem funguje ve většině prohlížečů (IE, Chrome, Safari, a Android). Použijte H.264 Base profil k zajištění hladkého fungování při slabších koncových zařízení. **Doporučované řešení.**
- Ogg / Theora s Vorbis zvukem funguje v prohlížečích Opera, Firefox a Chrome.
- WebM / Vp8 s Vorbis zvukem funguje v prohlížečích Firefox, Chrome a Android

Tyto video soubory mohou být zahrnuty do HTML kreativy použitím <video> tagu. Prohlížeč používá první rozpoznaný formát souboru. Pamatujte na datovou velikost videa. Datová velikost souboru přispívá k celkové datové velikosti reklamy a podléhá stanoveným limitům.

Následující ukázkový kód obsahuje navrhované soubory pomocí HTML5 <video> tagu:

```
<video width="320" height="240" controls> 
  <source src="pr6.mp4" type="video/mp4; 
codecs=avc1.42E01E,mp4a.40.2"> 
  <source src="pr6.webm" type="video/webm; codecs=vp8,vorbis"> 
  <source src="pr6.ogv" type="video/ogg; codecs=theora,vorbis"> 
</video>
```
### <span id="page-13-1"></span>3.8.3 Poměry stran

U reklamních kampaní cílených na mobilní zařízení nebo v případě rozbalující se rich media reklamy je preferovaný poměr stran pro video 16:9. Pro in-banner videa je běžně přijímaný poměr stran 4:3.

Běžně přijímané rozměry videa pro in-banner videa jsou:

- 300x600
- 300x250
- 300x170

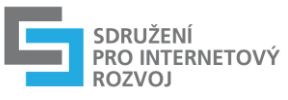

728x90 (oříznuto pro zobrazení hlavní obsahu)

### <span id="page-14-0"></span>3.8.4 HD vs. SD

Standardní rozlišení (SD) může být použito pro zobrazení na telefonech s nízkým rozlišením a na malých zařízeních s rozlišením do 960x640 px. Video s vysokým rozlišením (HD) může být použito pro Retina displeje a zařízení s rozlišením až 1024x769 px. Většina in-banner videoreklam se nezobrazuje na velkých obrazovkách, ale pokud to vaše kampaň obsahuje jako součást své strategie, může být generováno i ultra-high definition video pro servírování na zařízení s rozlišením 2048x1536 px nebo více.

### <span id="page-14-1"></span>3.8.5 Tipy na kompresi a přípravu souboru

Poskytněte verzi videa, ve kterém zredukujete zvuk na mono, které můžete servírovat do zařízení, které nepodporují stereo. Také pokud video neobsahuje zvuk, ujistěte se, že bylo vygenerováno video bez zvukové stopy.

Použijte také "web-optimized" formát komprese, který přesune MOOV atom na začátek. Toto nastavení zajistí, že se video může začít přehrávat hned s jeho načítáním. Video je často zakódováno bez úpravy pozice MOOV atomu a pokud je umístěn na konci, pak prohlížeč čeká na úplné stažení videa, aby mohl video přehrát.

### <span id="page-14-2"></span>3.8.6 Progresivní vs. adaptivní streaming

Ve výchozím nastavení HTML5 podporuje progresivní video stahování, což znamená, že prohlížeč stáhne video jako obrázek nebo jakékoliv jiné zdroje stránky, místo přehrávání z místa, odkud je servírováno (streaming). Byly vyvinuty metody adaptivního bitrate streamingu, které simulují streamované video a které zlepšují výkon a plynulé přehrávání.

Techniky adaptivního bitrate streamingu rozdělují video soubor do několika krátkých 2-3 sekundových klipů, každý ve více kvalitách přehrávání. Tyto segmenty jsou přidány do souboru playlistu, jako je například M3U8. Přehrávač analyzuje tento playlist každé 2-3 sekundy a vybere nejlepší kvalitu souboru, odpovídající rychlosti stahování během tohoto intervalu. Výsledkem je bezproblémové přehrávání v prostředí, kde rychlost stahování je nekonzistentní.

Chcete-li vytvořit video ve formátu adaptivního bitrate, jsou k dispozici následující možnosti:

- HLS nejběžněji přijímané, a to zejména v USA (vyžadováno v zařízeních se systémem iOS a Safari)
- MPEG-DASH Také běžně akceptováno, zvláště při vyšších rychlostech

# <span id="page-14-3"></span>3.9 Audio

U reklam, které obsahují audio (bez videa), existuje několik možností. Formát MP3 pro audio je nejvíce všeobecně přijímán (s výjimkou IE8 a starší). Pokud plánujete používat jiné formáty, poraďte se se svými reklamními partnery o tom, zda tyto audio formáty budou akceptovány. Můžete také dodat záložní formát, preferujete-li audio, které nemusí být všude akceptováno.

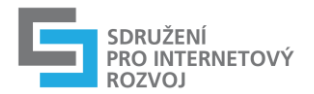

Zvuk může být velmi rušivý, proto jak uvádí standardy online reklamy, by měl být aktivován až po úmyslném zásahu uživatele. Nezapomeňte vytvořit ovládání zvuku pro jeho vypnutí, případně ovládání hlasitosti a poraďte se se svými reklamními partnery o jejich požadavcích na zvuk.

# <span id="page-15-0"></span>3.10 Řízení

Standardní ovládací prvky jsou vyžadovány v HTML5 reklamách, stejně jako jsou ve všech reklamách. Pro plovoucí nebo rozbalovací reklamy musí být přítomen zavírací křížek.

U videa, použití ovládacích prvků pomocí HTML5 videa tagu namísto vytváření vlastních šetří datovou velikost kreativy. Informujte se u svého vydavatele na zvláštní požadavky na ovládání.

# <span id="page-15-1"></span>4 Zabalení a testování HTML5 reklamy

Nově vznikající HTML5 grafické návrhové nástroje exportují všechny soubory potřebné ke spuštění reklamy. Ve většině případů budete spolupracovat s dodavatelem reklamního prostoru, který naformátuje a zabalí vaši reklamu pro dodání, ale některé soubory nemusí být nutné nebo mohou existovat různé okolnosti v závislosti na její funkčnosti a cílovém trhu. Následující části popisují některé vlastnosti HTML5, které je nutné brát v úvahu při návrhu vaší reklamy a přípravy pro předání.

# <span id="page-15-2"></span>4.1 Velikost souboru a jeho nahrání

Standardy reklamních formátů nabízejí limity maximální velikosti souborů ve dvou fázích: počáteční načtení a uživatelsky iniciované dočtení.

- **Počáteční načtení**  datový limit zahrnuje všechny soubory potřebné pro první kompletní zobrazení reklamy.
- **Uživatelsky iniciované dočtení** neomezená datová zátěž povoleno poté, co uživatel interagoval s reklamou. (Uživatelský zážitek, rychlostní datové limity a faktory je třeba brát v úvahu při navrhování jakékoliv uživatelsky iniciované reklamní kreativy.)

Při navrhování vaší reklamy mějte na paměti tyto fáze pro načtení dat. Použijte méně funkcí pro první vizuální zážitek z reklamy kvůli snížení datové náročnosti pro počáteční načtení. Zaujměte uživatele a ty nejbohatší části kreativy využijte až po jeho interakci.

Do datového limitu velikosti se počítá celková velikost v .zip souboru plus externě načítané zdroje mínus vyjmenované statické sdílené knihovny (viz 4.1.2).

### <span id="page-15-3"></span>4.1.1 Vliv komprese

Kreativní vývojové nástroje pro grafiku, video a audio nabízejí širokou škálu možností pro vyvažování kvality s velikostí souboru. Vliv komprese je důležitější u displejů s vysokou hustotou. Chcete-li komprimovat, použijte PNG. Tam kde to je možné, snažte se použít

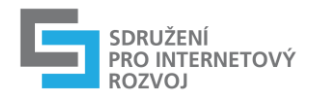

vektorový formát jako je Scalable Vector Graphics (SVG). SVG lze bez omezení škálovat na displeje s vysokým rozlišením bez zvětšení velikosti souboru.

### <span id="page-16-0"></span>4.1.2 Sdílené knihovny

Některé soubory zahrnuté v HTML exportu jsou sdílené knihovny. Tyto knihovny jsou využívané pro mnoho reklam, které se na ně jen odkazují. Prvky jako písma jsou příkladem sdílených knihoven. Obecné knihovny mohou být hostovány na CDN, na serveru vydavatele, na serveru Rich Media dodavatele nebo na jiných místech. Neexistuje obecný standard pro hostování sdílených knihoven. Stává se, že méně známe knihovny, ale přitom možná lepší, nemusí být nikde hostovány. Knihovny, které nejsou nikde hostovány, musí být započítány do datové velikosti reklamy v příslušné fázi načítání.

Seznam externích knihoven na CDN, které se nezapočítávají do datové velikosti:

● Swiffy - jedná se jen o přechodnou výjimku, obecně NEDOPORUČUJEME vytvářet bannery převodem, výjimka bude v budoucnu odstraněna <https://www.gstatic.com/swiffy/v7.4/runtime.js>

Vyvarujte se používání knihoven, které nejsou pro bannery potřeba. Jedná se většinou o návyky webkoderů, které tyto knihovny nevhodně používají i v bannerech. Jsou to např.: jQuery Modernizr, layoutový a CSS frameworky (bootstrap, less, yaml, foundation a další). Možnou výjimkou nebo přehodnocením je použití pouze u responzivních bannerů.

### <span id="page-16-1"></span>4.1.3 Obsah zip archivu

Před kompresí všech souborů vaší kreativy, zkontrolujte následující pokyny, aby je reklamní server byl schopen ji přijmout:

- V .zip musí existovat alespoň jeden soubor index.html (výchozí bod reklamy). Pokud existuje více .html souborů, první soubor, který by měl být načten, je index.html. Tento index soubor by měl obsahovat meta data deklarující rozměry kreativy.
- Spuštění index.html (adresa v prohlížeči jako file:// resp. localhost) v rozbalené složce musí ukázat (prokázat) plnou funkčnost kreativy.
- Strukturujte soubory podle potřeby. Žádná zvláštní pravidla nejsou určena pro strukturu složek v .zip souboru, ale snažte se dávat stejné typy souborů k sobě do adresářů (obrázky, fonty, knihovny, atd.) Soubory mohou být organizovány do podsložek nebo mohou být přítomny pouze v kořenové složce. Do root (bez podadresáře) základní soubor index.html a ostatní editovatelné soubory (pro nutnou úpravu).
- Veškeré odkazy na soubory kreativy by měly **být relativní vůči umístění souboru** index.html

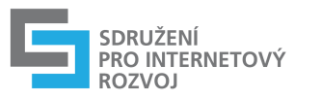

- Co nejvíce minimalizujte počet souborů zahrnutých do .zip souboru. Z výkonových důvodů je omezen maximální počet požadavků na načtení souborů **ve fázi počátečního načítání na 15 souborů**, jak je uvedeno ve standardech reklamních formátů.
- Veškerý kód a zdroje nezbytné pro spuštění reklamy by měly být obsaženy v .zip souboru. Reklama musí být soběstačná, aby vykreslování reklamy nebylo závislé na připojení k síti. Mezi výjimky patří soubory, jako jsou knihovny Javascriptu nebo webové fonty, ale velikosti těchto externích souborů se stále započítává k celkové datové velikosti reklamy, pokud jsou vyňaty vydavatelem.

### <span id="page-17-0"></span>4.1.4 Počet požadavků na soubory

HTML5 reklamy pracují se skupinou souborů. Během spouštění, každý požadavek na soubor zvyšuje dobu načítání reklamy a stránky. Součástí standardů online reklamy je stanovení limitu na počet požadavků na načtení souborů během počátečního načtení a serverem iniciovaného dočtení na **15 požadavků.** Po uživatelské akci je počet požadavků na dočtení souborů neomezený. Bez ohledu na stanovené limity, mějte na paměti, že čím méně požadavků na načtení souborů, tím lépe.

Ke snížení počtu požadavků na načtení souborů v reklamě, omezte počet zdrojů kreativ, knihoven a dalších zdrojů používaných při provádění reklamy. Například zkombinujte více obrazových podkladů do jednoho obrázku nebo do co nejméně obrázků, jak jen to je možné.

### <span id="page-17-1"></span>4.1.5 Shrnutí

Při přípravě je potřeba sledovat:

- Funkčnost v prohlížečích testování před odevzdáním (zjednodušeně podle vykreslovacích jader prohlížečů)
- Datová velikost při přípravě uvažování a práce s podklady, při finalizaci zmenšování zbytných věcí.
- Počet souborů při přípravě i finalizaci uvažovat o použitých souborech (sjednocení obrázků, využití Base64, SVG, odstranění zbytných knihoven atd.)

Jakákoliv komplikace má za následek nemožnost nebo zpoždění nasazení!!!!

# <span id="page-17-2"></span>4.2 CPU a GPU zátěž

Výpočetní zařízení používají dva různé typy procesorů: centrální procesorovou jednotku (CPU) a grafický procesor (GPU). Funkce reklamy, které využívají GPU, snižují potřebu CPU a zvyšují tak výkon. Máte malou kontrolu nad tím, jak je vaše reklama zpracována na zařízeních, kde se zobrazuje, ale některé HTML5 komponenty, jako je CSS nebo Canvas jsou navrženy tak, aby se prováděly s pomocí GPU, pokud je přítomen.

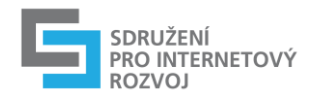

# <span id="page-18-0"></span>5 Nástroje

Existuje celá řada nástrojů, utilit a společnosti, které vám mohou pomoci s vytvořením HTML5 kreativ, stejně jako dodržování doporučení v těchto pokynech.

Podívejte se na konec tohoto dokumentu, kde jsou uvedeny [nejčastější nástroje](#page-22-0).

Obecně platí, že sada nástrojů pro návrháře a vývojáře se liší. Návrháři potřebují nástroje, které se zaměřují na výrobu kreativ a vývojáři potřebují nástroje pro modifikaci CSS, JavaScriptu, HTML5 a dalších souborů.

# <span id="page-18-1"></span>5.1 Pro grafiky

### **HTML5 mobilní richmedia**

Některé z nejmocnějších nástrojů jsou k dispozici od richmedia dodavatelů reklam. Ty často poskytují kompletní prostředí pro vytváření reklam pomocí šablon nebo komponent pro sestavení vlastní reklamy a zahrnují reklamní přívětivé funkce, jako je video a geolokace a volání k akci ma mobilech.

Jako reklamní odborníci, richmedia dodavatelé reklamy již dodržují mnohé z osvědčených postupů uvedených v tomto dokumentu. Podívejte se na nástroje, které:

- Generují univerzální tagy pro cross-platformní doručení
- Podporují animace a transformace
- Importují animace a uživatelské HTML z jiných nástrojů
- Poskytují komponenty k vytvoření reklam bez ručního kódování
- Podporují webové standardy a IAB MRAID
- Vytvářejí datově malé a pro platformy optimalizované reklamy

### **Grafické vývojové nástroje**

Obecně platí, že nástroje, které dnes používáte k vývoji grafiky, mohou stále pomoci v HTML5. Nejdůležitějším aspektem je generování výstupu. Kreativy by měly být uloženy jako PNG, JPG, GIF nebo SVG s důrazem na velikosti souboru a čistotu. Očekává se použití nástroje pro kompresi obrazu a optimalizaci.

GIF POZNÁMKA: Prohlížeče zpracovávají animovaný GIF velmi špatně a to zejména v mobilu. Jedno smyčkové animované GIFy nehrají po obnovení stránky, jsou datově velké, kvalita obrazu je nízká a vy nemáte žádnou kontrolu nad startovacím obrázkem. A navíc, je velmi špatně škálovatelný, pokud chcete vytvořit responzivní reklamu. HTML5 animace nabízí několik výhod oproti animovaným GIF souborům. Zvažte vyhnutí se GIFu a místo toho použijte HTML5 animace.

### **HTML5 animační nástroje**

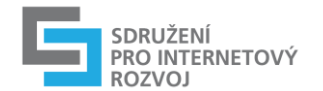

HTML5 animační nástroje se pokouší nahradit Flashové s frame-based animacemi pomocí HTML5. Při výběru animačního nástroje věnujte zvláštní pozornost generovanému výstupu. Některé nástroje vyžadují další Javascript knihovny, které dělají výstup příliš velký.

- Lze je použít na vaší platformě (Mac, PC, online)
- Generují malé soubory bez externího Javascriptu
- Poskytují cross-platformní podporu, a to zejména pro mobilní telefony
- Dodržují stávající normy pro HTML5 a CSS3
- Dodržují reklamní standardy jako IAB MRAID pro reklamu v aplikacích

### **Flash převodníky**

Existují nástroje, které se snaží převést Flash soubory do HTML5. Tyto nástroje mají svá omezení, ne všechny funkce mohou být převedeny a také optimalizace může být omezena. **Tyto převodníky jsou užitečné v přechodné fázi od Flashe k HTML5, z dlouhodobého pohledu nejsou ale životaschopné.** 

### **HTML5 webové nástroje**

Mnoho webových stavebních nástrojů začleňuje HTML5 funkce a poskytují pro návrháře přívětivé prostředí drag-and-drop.

Protože se jedná o univerzální nástroje, vytvořený HTML5 kód postrádá některé osvědčené postupy pro vytváření reklam. U těchto nástrojů byste měli očekávat určité ruční úpravy výstupů. Podívejte se na nástroje, které:

- Podporují responzivní layout
- Poskytují náhledy pro mobilní zařízení
- Obsahují webové fonty
- Mají možnost pohledu na kód

## <span id="page-19-0"></span>5.2 Pro vývojáře

### **Reference prohlížečů**

Tak jak zvažujete cross platformní a více prohlížečovou podporu, je zásadní znát reference prohlížečů. HTML5 je nový standard a podpora CSS3 není úplná pro všechny dodavatele. Sledujte stránky, jako je <http://caniuse.com/>, které jsou často aktualizované a obsahují aktuální informace.

### **Javascript Knihovny**

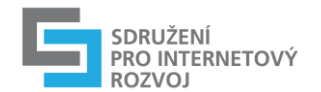

Použití Javascript knihoven je běžná praxe při vytváření webových stránek, ale není to vždy správný přístup při vytváření reklam. Hledejte knihovny, které nejsou v rozporu se stránkami vydavatele a které jsou optimalizovány tak, že obsahují pouze metody, které používáte. Obecně se snažte vyvarovat širokých knihoven určených pro webové stránky, které za cenu mnoha načtených kilobajtů nabízí, v případě bannerových projektů, zjednodušení o několik řádků psaného kódu.

### **Komprese kódu**

Kvůli rychlému servírování, podívejte se po kompresních nástrojích kódu, které mohou snížit velikost souboru. Lepší nástroje také poskytují možnost mlžení (znejasňování kódu) a mohou být součástí vývojových nástrojů, kde se spouští automaticky.

### **Komprese obrázků**

Optimalizace obrázků je často nejvíce efektivní přístup ke snižování velikosti souborů. Podívejte se na nástrojích, které poskytují bezztrátovou optimalizaci a umí pracovat dávkově nad sadou obrázků a také umožňují si vybrat komprimovaný obraz z náhledu.

### **Sprite generátory**

Tyto nástroje vytváří jeden obrázek (sprite) z několika menších obrázků, což je skvělá technika pro omezení počtu připojení a zlepšení doby načítání. Podívejte se na nástroj, který nejen spojuje snímky do jediného sprite, ale také poskytuje CSS pro zobrazení jen potřebné části ve vaší reklamě.

### **Technologie webových fontů**

Tvůrci písem také poskytují písma pro web a pro nástroje, ve kterých jsou zahrnuty. Podívejte se na podporu plug-in, které usnadňují zahrnout webové fonty do vašich jiných návrhových nástrojů a podporují vytváření podmnožin písem, kde jsou pouze písmena potřebná pro vaší kreativu.

# <span id="page-20-0"></span>6 Slovníček pojmů

**Animation**: A programmatically generated display of sequential frames or transitioning images, creating the illusion that objects in the image are moving. Not digital video, as it relates to this document.

**Application Programming Interface (API)**: Application Programming Interface is a set of commands, the language that programmers or developers use to communicate with a specific piece of software or hardware. Mobile ads delivered in apps use an API to communicate with the SDK[1] that is built into the app.

**Base64 Encoding**: Is when you convert image information into text (radix-64 representation) and paste it into a document instead of making additional server request to load the image. Note: The Image weight will increased by ⅓ when using Base64.

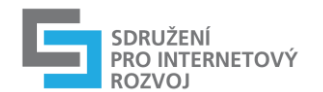

**Bitrates**: a measure of bandwidth which indicates how much data is traveling from one place to another on a computer network. Bitrate is usually expressed in kilobits per second (kbps) or megabits per second (Mbps).

**Canvas:** an HTML5 element that is a resolution-dependent bitmap container used for rendering graphics, interactivity and animation dynamically through Javascript directly within the browser and without the need for any 3rd party plug-ins. Canvas provides a set of functions ("the canvas API") for drawing shapes, defining paths, creating gradients, applying transformations and more.

**Character**: a unit of text content represented by its code point. For example, a character "a" can be processed by a screen reader as part of the text string but it doesn't have any associated visual representation.

**Code Minification**: practice of removing unnecessary characters from code to reduce its size, removing unnecessary spacing, and optimizing the [2] [3] code; thus improving load times.

**Central Processing Unit (CPU)**: the key component of a computer system, which contains the circuitry necessary to interpret and execute program instructions.

**Cascading Style Sheets (CSS)**: language used for describing the presentation semantics (the look and formatting) of a document written in a markup language.

**Degrade Gracefully:** When a developer codes an ad unit using the latest HTML features and it is viewed by a less feature-rich browser the ad should "degrade" in a way that is still functional, but with fewer features. (Also referred to as Graceful Degradation**)**

**Document Object Model (DOM):** The DOM is a W3C standard for accessing documents like XML and HTML. The HTML DOM defines the objects and properties of all HTML elements, and the methods (interface) to access them. Javascript can be used to move and manipulate DOM elements to create animation.

**Font**: a resource that provides means and additional data to render and visualized the text. **Frame Rate**: The rate at which video frames or animated images display as the video or animated file executes, measured as the number of frames per second (fps).

**Frames Per Second (FPS)**: metric used to indicate the frame rate of animated or video creative content.

**Glyph**: a unit of text display. Glyphs are defined by a font chosen for each particular text fragment, a font will provide a collection of glyphs that share the same design style and unified metrics (a.k.a. a typeface).

**Graphics Processing Unit (GPU)**: GPU handles graphical processing, decreasing the processing burden handled by the CPU.

**Gzip**: Automatic compression of creative assets for an ad when delivering from an ad server to a web page or application.[4]

**High Resolution Displays:** screen displays that uses more pixels to cover the same physical area, also known as retina display.

**Javascript Libraries**: a library of pre-written Javascript which typically include functions for common tasks like animations, DOM manipulation, and Ajax handling. (Often called Javascript frameworks)

**Kilobyte (KB):** A multiple of the unit 'byte' for digital information, used to quantify computer memory or storage capacity roughly equal to a 1,000 bytes (or technically,  $2^{\wedge}10 = 1,024$  bytes). **K-Weight**: weight of a file measured in kilobytes.

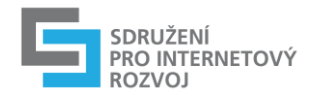

**Megabyte (MB):** A multiple of the unit 'byte' for digital information, used to quantify computer memory or storage capacity roughly equal to 1,000 kilobytes (or technically,  $2^2$  = 1,048,576 bytes).

**Mobile Rich Media Ad Interface Definitions (MRAID)**: standardized set of commands, designed to work with HTML5 and Javascript, that developers creating rich media ads will use to communicate what those ads do (expand, resize, get access to device functionalities such as the accelerometer, etc) with the apps they are being served into[. http://www.iab.net/mraid](http://www.iab.net/mraid)

**Progressive Enhancement**: when a creative developer uses features that are widely supported across browsers, but also develops an enhanced version using the newest HTML5 features for browsers that are compatible.

**SafeFrame**: SafeFrame 1.0 offers a solution that prevents external HTML content from accessing the website and its sensitive data by framing and rendering the content from within a secondary domain. An API enables communication between the webpage and the external content to allow for any rich interactions[. http://www.iab.net/safeframe](http://www.iab.net/safeframe)

**Software Developer's Kit (SDK)**: is a pre-packaged piece of code that developers can incorporate into their application to avoid having to develop it from scratch. For example SDKs from rich media vendors and networks are often implemented into the publisher's mobile app to handle advertising.

**Sprite Sheets**: Is a large image filled with smaller images. Putting all image assets for a creative into one sprite sheet reduces the server calls needed to load the images. Another use of sprite sheets is to create animation by displaying each of the smaller images in the correct order.

Subsetting: see Font subsetting

**Scalable Vector Graphics (SVG)**: Defines graphics in XML format and can scale indefinitely to high-resolution displays without increasing file size.

**Text**: an element of ad content that has a semantical meaning but does not have predefined visual appearance (as opposed to pre-rendered images where text is present as a visual element only). The visual appearance of a text (it's size, layout and look) is determined by font choices.

**Transcoded**: is the direct digital-to-digital data conversion of one encoding to another, such as for movie data files or audio files. Files such as video assets may need to be transcoded into a few different formats to ensure cross browser functionality.

**Video Suite (VSuite):** a set of technical specifications and protocols for in-stream video ad formats that allow compliant ads to seamlessly play across multiple compliant publisher sites. This included IAB's Video Ad-Serving Template (VAST), Video Player-Ad Interface Definition (VPAID) and Video Multiple Ad Playlist (VMAP)[. http://www.iab.net/vsuite](http://www.iab.net/vsuite)

**WebViews**: A container with a rendering engine that displays web content within an app environment. This is sometimes referred to as a "micro-browser".

# <span id="page-22-0"></span>7 Seznam nástrojů a zdrojů pro HTML5

<span id="page-22-1"></span>HTML5 nástroje

<span id="page-22-2"></span>Pro grafiky

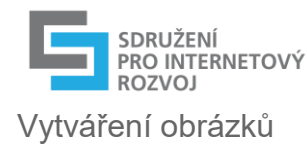

*Adobe Photoshop* -<http://www.adobe.com/products/photoshop.html>

*Gimp* - https://www.gimp.org/

### HTML5 animační nástroje

### *Google Web Designer* -<https://www.google.com/webdesigner/>

Google Web Designer gives you the power to create beautiful, engaging HTML5 content. Use animation and interactive elements to bring your creative vision to life.

### *Adobe Edge* -<http://html.adobe.com/edge/animate/>

HTML5 animation tool has familiar Adobe UI. Relies heavily on external JavaScript libraries that generate output which can be too heavy for mobile.

#### *Sencha Animator* -<http://www.sencha.com/products/animator>

Standards-based HTML5/CSS3 animation tool with key frame control and strong crossplatform support. Extra attention given to mobile ad creation including MRAID-compliant output.

### *Tumult Hype* -<http://tumult.com/hype/>

Key frame-based animation tool that generates HTML5 content for desktop and mobile. Compatible only with Mac.

Flash konvertory

### *Google Swiffy* -<https://www.google.com/doubleclick/studio/swiffy/>

Convert SWF files (SWF 8 and AS 2.0) to HTML5. Output includes images as Base64 so further optimization is limited.

### *Adobe Flash Professional Toolkit for Create JS* -

<http://www.adobe.com/products/flash/flash-to-html5.html>

Convert SWF files with core animation, classic tweens, and sounds to HTML5 using Flash Professional. Intended to "jump-start" your designs for HTML5.

### HTML5 webové nástroje

### *Adobe Edge Tools* -<http://html.adobe.com/edge/>

Adobe's HTML products includes tools building animations, responsive layouts, handcoding, mobile device previews, web fonts, and hybrid app building. Intended for designerdevelopers building HTML5 websites, limited in ad creation best practices.

### HTML5 mobile rich media

*Aarki Encore* -<http://www.aarki.com/platform>

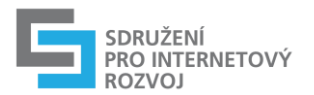

Cloud-based creative optimization and media buying platform for video and content-based HTML5 mobile rich media ads. Aarki Encore allows brand marketers, agencies, app developers and publishers to quickly create, flight and optimize high performing mobile ads. Aarki Encore comes with drag-and-drop widgets, top-of-the-line animation, retail inventory feed integration, dynamic distance, high performing ad templates, automatic encoding, dynamic optimization and more.

#### *Celtra AdCreator* -<http://www.celtra.com/adcreator>

Web-based platform for creating, trafficking, and tracking HTML5 mobile rich media ads. AdCreator is an OS and device-agnostic tool with drag-and-drop interface, pre-built components, custom JS to develop on top that lets users create an ad once and run it across many media owners. Offers dynamic ads and a wide array of platform-based, pretested formats and features, including location based and social media features.

#### *Crisp Engage* - <http://www.crispmedia.com/engage>

Web application to build, manage, and measure multi-platform rich media ad campaigns. Generates HTML5 ads from templates or from scratch with an emphasis on mobile. Includes MRAID support, ad validator and tester, importers for animation tools, video encoding, and image editing. Creative wizards leverage a library of ad features including web fonts, retina support, geo-location and social APIs. Provides pre-tested universal ad tags for desktop and mobile ad servers.

#### *InMobi Studio* **-** <http://www.inmobi.com/studio/>

Platform to build, run, and measure mobile rich-media ads. Drag-and-drop interface with library of components for common ad-based features like video, geo-location, and gestures. Generates output for smart phone and tablet devices that is MRAID compliant.

#### *PointRoll's Composer Ad Builder -* <http://www.pointroll.com/ad-builder/>

Currently in development, build and output interactive, multi-device digital display ads in both Flash & HTML5 via a single tag — without using Flash authoring software & without writing a single line of code. For both designers & developers who want to dramatically cut production time.

### <span id="page-24-0"></span>Pro vývojáře

#### Browser Reference

#### *Can I Use* -<http://caniuse.com/>

Extensive reference on browser support for HTML5 and CSS3 features

*HTML5 Please* -<http://html5please.com/>

Reference on browser support for HTML5

*CSS3 Please* -<http://css3please.com/>

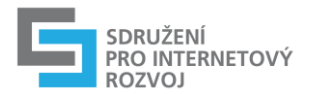

#### Reference on browser support for CSS3

#### *HTML Test* -<http://html5test.com/>

Reference to test your web content against current HTML5 compliance

*Mobile HTML5* -<http://mobilehtml5.org/>

Reference on mobile support for HTML5

### JavaScript knihovny

### *jQuery* -<http://jquery.com/>

JavaScript library for simplifying requirements on event handling, Ajax interactions, DOM manipulation, and animation. jQuery is part of many desktop websites with large support community and plugin creators. Limited in mobile capabilities/usage.

#### *GreenSock JavaScript animation library* -<http://www.greensock.com/tag/javascript/>

Commonly used for JavaScript-based animations, familiar to ActionScript developers in Flash.

#### *modernizr* -<http://modernizr.com/>

JavaScript library to detect HTML5 and CSS3 features in the user's browser. Provides conditional resource loading to build experiences that downgrade gracefully.

Komprese kódu

#### *YUI Compressor* -<http://developer.yahoo.com/yui/compressor/>

Command-line tool to compress and obfuscate JavaScript and CSS. Can be incorporated with build tools or online versions are available.

#### *JSMin* -<http://www.crockford.com/javascript/jsmin.html>

Command-line tool to compress JavaScript. Can be incorporated into build tools or online versions are available.

Komprese obrázků

#### *Yahoo! Smush.it* -<http://www.smushit.com/ysmush.it/>

Online lossless optimization tool that analyzes a web page and provides compressed images.

#### *PunyPNG* -<http://www.punypng.com/>

Online lossless optimization tool that creates compressed images from uploaded images.

Sprite generátory

*SpriteMe* -<http://spriteme.org/>

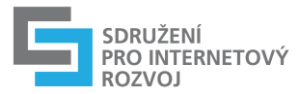

Online and bookmarklet tool to create a sprite image and corresponding CSS from an HTML page.

### *CSS Sprite Generator* -<http://spritegen.website-performance.org/>

Online tool to create a sprite image from a .zip package of images.

*SpritePad* -<http://wearekiss.com/spritepad>

Web application with drag-and-drop features to create a sprite.

*Spritemapper* -<http://yostudios.github.com/Spritemapper/>

Command-line tool to create sprite images from a folder.

Webové fonty

*fonts.com* -<http://www.fonts.com/>

Foundry and tool provider for web fonts. Provides Photoshop plug-ins and HTML building and font-download-optimization tools to incorporate web fonts into creatives.

### *Adobe Typekit* -<https://typekit.com/>

Commonly known foundry of web fonts, but limited tool support.

## <span id="page-26-0"></span>Video

The HTML5 Video section is a resource for finding the updated browser support and streaming delivery technologies available for browsers and devices. Although the working group will periodically update content within these topics, this section is open to any contributor seeking to provide any new or known updates not yet posted.

#### **Browser Support**

While the HTML5 video element is widely supported among the latest major browser vendors, the video asset itself needs to be transcoded into a few different formats to ensure cross browser functionality. The following section allows you to check the most updated browser support:

### **Desktop:**

FireFox: Theora/OGG, VP8/WebM (possible future plans for H.264/MP4) Internet Explorer: IE8 - No HTML5 Video support use Flash IE9+ - H.264/MP4 Safari: H.264/MP4 Opera: VP8/WebM, Theora/OGG Chrome: H.264/MP4, VP8/WebM and Theora/OGG (possibly dropping support for H.264/MP4 in future releases)

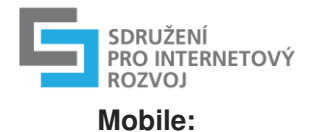

iOS - H.264/MP4 Android\*: H.264/MP4 and VP8/WebM (2.3+) Blackberry - H.264/MP4 Windows Phone - H.264/MP4

**Notes:** Android's HTML5 video support is highly fragmented between OS versions and devices. WebM will work in IE9 and Safari provided the user has the WebM codecs installed. H.264 for older mobile devices requires special video transcoding properties, such as a Baseline profile.

### **Streaming delivery technologies**

There may not be a standard just yet but there are a few technologies we encourage to use when target ads to specific browsers and devices. The following video delivery technologies intended to reduce the video file weight through transport, but not all are supported by all browsers and devices. Delivery specifications are set to evolve in the coming years with the promise of an industry standard. Since most video delivery through the HTML5 video element is a progressive download from server to client, it's encouraged to keep this information in mind when serving video with higher file size to users on devices tied to a cell carrier, as they're often restricted to a limited bandwidth data plan.

#### **HTTP Live Streaming (HLS)**

Delivery specification by Apple used to segment a video file into smaller transport streams and deliver it to an end user by way of an .M3U8 file. The M3U8 file is a description file instructing the HTML5 video player on how to playback the video segments. Supported in iOS, Safari and Android  $3.0+$ 

#### **MPEG-DASH (Dynamic Adaptive Streaming over HTTP)**

Delivery specification similarly as HLS but its instruction file is an .MPD (media presentation description file). Although not supported in any major browser, it does show promise as a ubiquitous streaming solution in the near future as public support ranges from Microsoft, Adobe and Akamai. While not supported in any major browser just yet.

#### **HTML5 Adaptive Bitrate Streaming**

Emerging video delivery technology that sends segments of a video to a user without incurring the extra overhead of progressively loaded content, it also detects bandwidth constraints of the user and adjusts video playback quality accordingly. Support exists with Apple's HTTP Live Streaming (HLS) specification, and in Safari and iOS

### <span id="page-27-0"></span>Animace

#### **Feature Detection for Canvas**

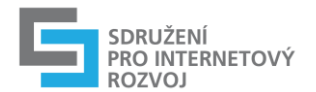

Feature detection is used to detect whether features built into an HTML ad are supported in the browser, and if not supported, offer an alternate experience that is executable based on supported features. This section provides guidance in the feature support for Canvas in select browsers. Please note that it is not the exact code to run this function, but the practice to perform the feature detection check that is the recommendation within this resource section.

### **Canvas**

If Canvas is not supported by the user's browser, the feature detection should provide a fallback user experience. This feature, as well as all new web technology features and functionality can be checked for compatibility on this site[:http://caniuse.com/#feat=canvas](http://caniuse.com/#feat=canvas)

#### **Explorercanvas**

The only browser currently without Canvas support is IE versions 6-8. To provide Canvas support to users with older browsers, a workaround called, Explorercanvas (excanvas.js) can be implemented which is an open source JavaScript library that implements the canvas API in Internet Explorer. To use it, we must include the following

<!--[if lt IE 9]> <script src="excanvas.js"></script> <![endif]-->

The JavaScript file can be downloaded here:<http://code.google.com/p/explorercanvas/>

**Note** Please be aware that this script does not support all Canvas features that may be utilized within any given ad unit and performance can be slow and should be used cautiously

# <span id="page-28-0"></span>Použité zdroje

- [HTML5 for Digital Advertising v2.0: Guidance for Ad Designers and Creative](http://www.iab.com/guidelines/html5-for-digital-advertising-1-0-guidance-for-ad-designers-creative-technologists/)  **[Technologists](http://www.iab.com/guidelines/html5-for-digital-advertising-1-0-guidance-for-ad-designers-creative-technologists/)**
- [HTML5 for Digital Advertising v1.0](http://www.iab.com/wp-content/uploads/2015/06/HTML5DAv101.pdf)
- [The Age of HTML5 Ads](http://www.iab.net/iablog/2015/08/the-age-of-html5-ads.html)
- [SPIR HTML5 tutoriál](http://www.spir.cz/html5-tutorial)
- [Welcome to the IAB Interactive Advertising Wiki](http://www.iab.net/wiki/index.php/Category:Glossary)
- [HTML5 for Digital Advertising Resources](http://www.iab.net/wiki/index.php/HTML5_for_Digital_Advertising_Resources#HTML5_Tools)
- [IAB Display Advertising Guidelines](http://www.iab.com/guidelines/iab-display-advertising-guidelines/)